# **Greenhouse Gas inventory for Nghi Son Refinery and Petrochemical Complex Project**

Vu Van Manh<sup>[1](#page-0-0)</sup>, Pham Tien Dung<sup>[2](#page-0-1)</sup>, Pham Thanh Van<sup>[3](#page-0-2)</sup>

#### **Abstract**

To be known as one of the fastest developing countries on over the World, Viet Nam always identify focal points for its development, together with building National focal projects. Nghi Son Refinery and Petrochemical Complex Project (NSRP), the second Refinery in Viet Nam, is one of these focal projects. This project and other support buildings were designed following the standards which are stricter than National and International standards. During the construction and operation of the project, greenhouse gases such as  $CO<sub>2</sub>$ , N<sub>2</sub>O, HFCs, PFCs, CH<sub>4</sub> will be released to the air. The purpose of this article to calculate the volume of released greenhouse gases of this project in two periods: construction and operation. The authors also got result in building a greenhouse gas inventory database for which can be applied for other similar projects.

#### **1. Introduction**

In recent years, Vietnamese people's demand in fuel increases very fast, especially oil products. For satisfying this demand and for export, Vietnamese government has conducted building continuously the two oil refineries: Dung Quat oil refinery at Quang Ngai province (started operation in February, 2009) and Nghi Son Refinery and Petrochemical Complex Project (hereinafter referred to NSRP which was started building in May, 2008) at Nghi Son Economic Zone, Thanh Hoa province. As the original schedule, NSRP will be operated in 2013 and the output products together with Dung Quat oil refinery will provide 50% of fuel to be used in Viet Nam every year. The total area of this project is 653 ha (with 394 ha on terrestrial and 259 ha on the sea).

Viet Nam participated in the Kyoto Protocol at 03/12/1998 and ratified it at 25/9/2002. So, this country has the rights for a developing country in receiving financial supports and technology transfer from developed countries. Because of not including in the Annex I of Kyoto Protocol, Viet Nam doesn't have to reduce greenhouse gas emissions, but it has to make the national communication to the United Nations Framework Convention on Climate Change (UNFCCC), National greenhouse gas inventory, to build greenhouse gas reduction projects and methods for responding to climate change. Until now, the latest Vietnam national greenhouse gas inventory was done in 2000 following the 1996 IPCC Guidelines for National Greenhouse Gas Inventories and Good Practice Guidance for Land Use, Land-Use Change and Forestry with the 3 main greenhouse gases:  $CO<sub>2</sub>$ ,  $CH<sub>4</sub>$  and N<sub>2</sub>O.

<span id="page-0-1"></span><span id="page-0-0"></span><sup>&</sup>lt;sup>1</sup> VNU University of Science, 334 Nguyen Trai Street, Thanh Xuan District, Hanoi, Vietnam. Email: [fesvvm@yahoo.com](mailto:fesvvm@yahoo.com) <sup>2</sup> UNESCO Representative Office to Viet Nam, 23 Cao Ba Quat Street, Ba Dinh District, Hanoi, Viet Nam. Email: [dzungpt3012@gmail.com](mailto:dzungpt3012@gmail.com)

<span id="page-0-2"></span><sup>&</sup>lt;sup>3</sup> Technische Universität München, Arcisstrasse 21, 80333 München, GERMANY. Email[: thanhvan3007@gmail.com](mailto:thanhvan3007@gmail.com)

|                      | CO <sub>2</sub> | CH <sub>4</sub> | $N_2O$         | CO <sub>2</sub> e | Percentage |  |
|----------------------|-----------------|-----------------|----------------|-------------------|------------|--|
| <b>Sector</b>        | $(10^3$ tonnes) | $(103$ tonnes)  | $(103$ tonnes) | $(103$ tonnes)    | $(\%)$     |  |
| Energy               | 45,900.00       | 308.56          | 1.27           | 52,773.46         | 35.0       |  |
| Industrial processes | 10,005.72       | 0.00            | 0.00           | 10,005.72         | 6.6        |  |
| Agricultre           | 0.00            | 2,383.75        | 48.49          | 65,090.65         | 43.1       |  |
| <b>LULUCF</b>        | 11,860.19       | 140.33          | 0.96           | 15,104.72         | 10.0       |  |
| Waste                | 0.00            | 331.48          | 3.11           | 7,925.18          | 5.3        |  |
| <b>Total</b>         | 67,765.91       | 3,164.12        | 53.83          | 150,899.73        | 100        |  |

Table 1 Viet Nam GHG inventory in 2000 by sector<sup>[4](#page-1-0)</sup>

The United Nations Office Greenhouse gas Calculator is a program which can help organizations, offices and buildings estimate their annual greenhouse gas emissions easily and accurately. This program, which combines tabs from a Microsoft® Excel file, is created base on the best available methodology for all emission sources within the minimum agreed boundary of the UN. So, for the objects which use this program for inventory, it will be more consistent and easier to compare.

The report target must provide as much data as possible on vehicles, machines using for working, energy used or generated and refrigerant air condition (RAC). When entering the data, the program will automatically calculate greenhouse gas emissions using default emission factors.

The program's method is based on 2006 IPCC Guidelines for National Greenhouse Gas Inventories of Intergovernmental Panel on Climate Change (IPCC). This program also encourages the report target to use its private emission factors, if any, but the report target must show how to get these factors. Until now, this program is only officially used by the UN in 2009 to estimate its sub-organizations' greenhouse gas emissions. By using the data collected at the construction period and the data forecasted at the operation period as input data and this program as the methodology, greenhouse gases emission/year for NSRP was estimated and database for later greenhouse gas inventories of this project was built as below.

### **2. Method**

### **2.1 Determine Emission Sources**

For each period of the project implementation, there are different emission sources. In the current construction period, the emission sources are: vehicles, machines which are used for levelling, purchased electricity and RAC. In the next construction period, the emission sources are: vehicles, machines which will be used for construction, purchased electricity and RAC. In the operation period, the emission sources are: vehicles which transport input and output materials, 19 chimneys and RAC.

## **2.2 Data Collection**

This project is only at the levelling period until now. It was started levelling since May 2008 and after 3 years levelling, it was finished levelling with the main area for the refinery (328 ha) and the trunk line

<span id="page-1-0"></span> <sup>4</sup> Viet Nam's second National communication to the United Nations Framework Convention on Climate Change.

pipeline area (30ha). By the field survey, only vehicles and machines data was available for this period. The data were taken from monthly reports from November 2009 – October 2010 (12 months).

Data collection by the project's Environmental Impact Assessment. In the next construction and the operation period, the available data is collected in the NSRP Environmental Impact Assessment.

#### **2.3 Data Analysis**

The UN Greenhouse gas calculator is applied for six emission sources as this table below:

| N <sub>0</sub> | <b>Source</b>                                | <b>Scope</b>        |  | Greenhouse gas                               |  |
|----------------|----------------------------------------------|---------------------|--|----------------------------------------------|--|
|                | UN-owned (or leased) vehicles                |                     |  | $CO2$ , CH <sub>4</sub> and N <sub>2</sub> O |  |
|                | Power generation                             | Direct<br>emissions |  | $CO2$ , CH <sub>4</sub> and N <sub>2</sub> O |  |
|                | Refrigeration and air-conditioning equipment |                     |  | HFCs and PFCs                                |  |
| $\overline{4}$ | Consumption of purchased electricity         | Indirect            |  | CO <sub>2</sub>                              |  |
|                | Purchased steam                              | emissions           |  | $CO2$ , CH <sub>4</sub> and N <sub>2</sub> O |  |
|                |                                              | Indirect            |  | $CO2$ , CH <sub>4</sub> and N <sub>2</sub> O |  |
| 6              | Public transport                             | emissions           |  |                                              |  |

Table 2 Six emission sources applied in UN GHG Calculator

For the current construction period, the data available is the quantity of trucks, levellers, bulldozers, rollers and excavators by collecting in 12 monthly reports. The fuel used is diesel only.

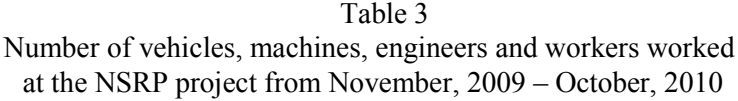

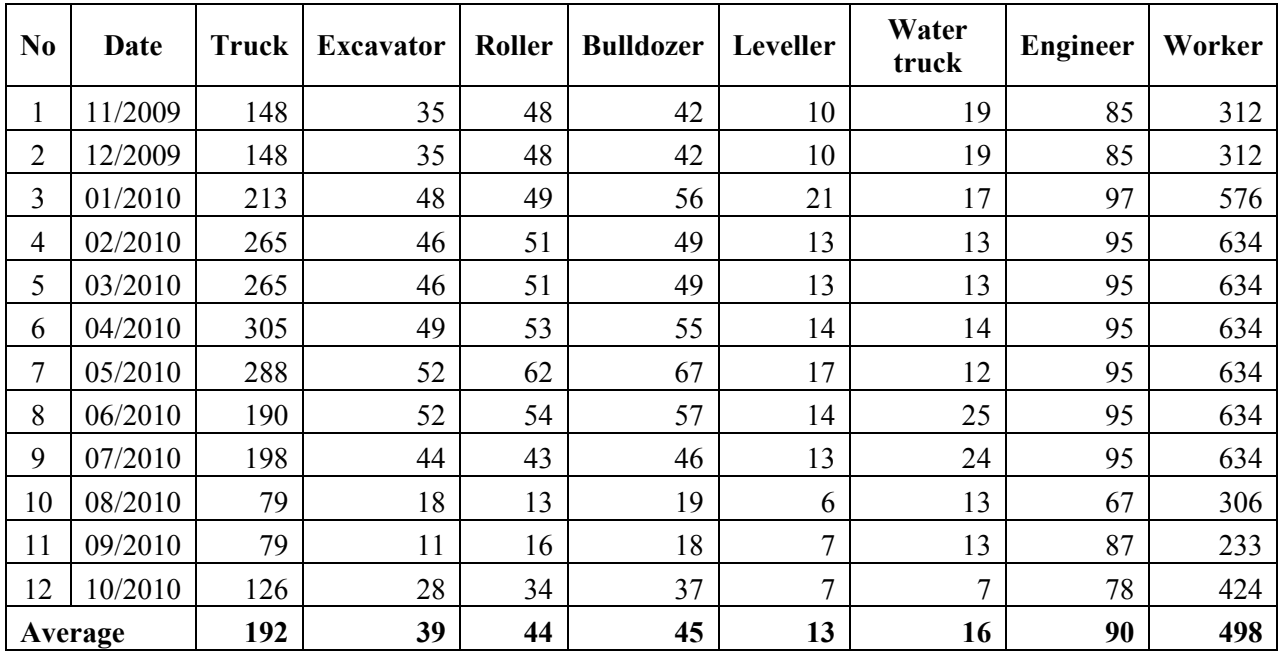

The vehicles and machines above were then classified in 3 groups as the calculator's requirement: Van pickup trucks (include trucks), light duty vehicles (levellers), heavy duty vehicles (bulldozers, rollers and excavators). And then, by applying the Circular No. 06/2005/TT-BXD: "Guiding the method of elaborating construction machine and equipment shift prices" published by the Viet Nam Ministry of Construction in April 15, 2005; the fuel used/year was estimated for each group.

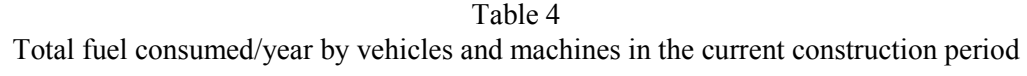

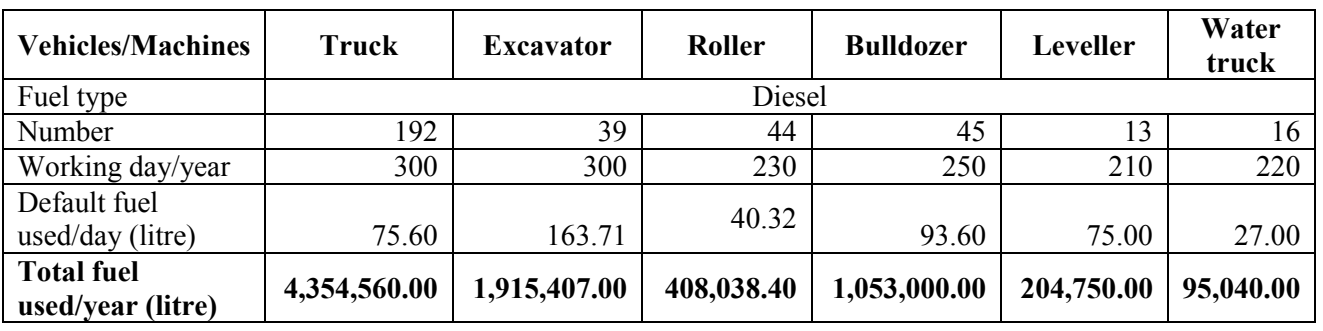

For the next construction period, data available is quantity of vehicles and machines and the consumed fuel collected in the NRSP Environmental Impact Assessment (EIA). The fuel used is diesel. The EIA provided the estimated data for the whole construction (515 days). Consider the project is constructed 300 days/year, the consumed fuel/year is estimated as below:

Table 5 Total fuel used by terrestrial vehicles/machines in the next construction period of NSRP project

| N <sub>0</sub> | <b>Vehicles/machines</b> | <b>Number</b> | Fuel          | <b>Density</b>         | <b>Fuel used in</b><br>this period<br>$(515 \text{ days})$ | Fuel used in<br>one year<br>$(300 \text{ days})$ | <b>Fuel used in</b><br>one year (300<br>days) |              |
|----------------|--------------------------|---------------|---------------|------------------------|------------------------------------------------------------|--------------------------------------------------|-----------------------------------------------|--------------|
|                |                          |               | type          | (tonnes)<br>$\rm /m^3$ | (tonnes)                                                   | (tonnes)                                         | (litre)                                       |              |
|                | Crane                    | 40            |               |                        | 3,152.00                                                   | 1,836.12                                         | 2,160,137.06                                  |              |
| 2              | <b>Bus</b>               | 122           |               |                        | 4,340.00                                                   | 2,528.16                                         | 2,974,300.40                                  |              |
| 3              | Heavy duty<br>vehicles   | 40            | <b>Diesel</b> |                        | 0.85                                                       | 2,846.00                                         | 1,657.86                                      | 1,950,428.33 |
| $\overline{4}$ | Trucks                   | 284           |               |                        | 17,178.00                                                  | 10,006.60                                        | 11,772,472.87                                 |              |
| 5              | Passenger car            | 100           |               |                        | 1,581.00                                                   | 920.97                                           | 1,083,495.15                                  |              |
|                | 19,940,833.81            |               |               |                        |                                                            |                                                  |                                               |              |

Table 6 Total fuel used by vehicles/machines working on the sea in the next construction period

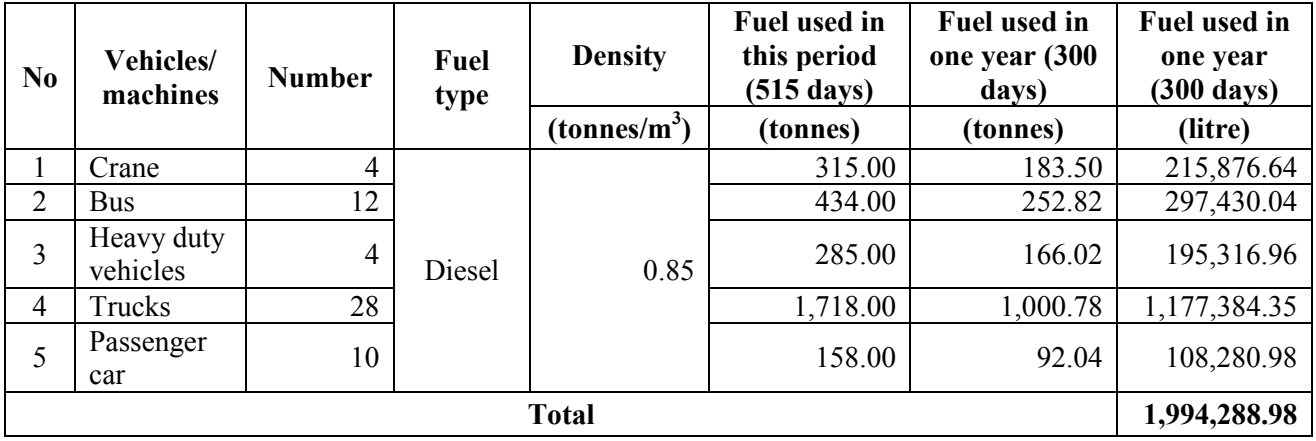

| N <sub>0</sub> | <b>Vehicles/machines</b>  | <b>Density</b><br>Fuel     |          | <b>Fuel used in</b><br>this period<br>$(515 \text{ days})$ | <b>Fuel used in</b><br>one year (300<br>days) | Fuel used in one<br>year (300 days) |        |            |      |  |       |       |           |
|----------------|---------------------------|----------------------------|----------|------------------------------------------------------------|-----------------------------------------------|-------------------------------------|--------|------------|------|--|-------|-------|-----------|
|                | type                      | (tonnes/<br>m <sup>3</sup> | (tonnes) | (tonnes)                                                   | (litre)                                       |                                     |        |            |      |  |       |       |           |
|                | Pipe-putting ship         |                            |          | 5,616.00                                                   | 5,400.00                                      | 6,352,941.18                        |        |            |      |  |       |       |           |
| $\overline{2}$ | Pull ship                 |                            |          |                                                            |                                               | 265.00                              | 254.81 | 299,773.76 |      |  |       |       |           |
| 3              | Service ship              | Diesel                     |          |                                                            |                                               |                                     |        |            | 0.85 |  | 53.00 | 50.96 | 59,954.75 |
| $\overline{4}$ | Pipe-transporting<br>ship |                            |          |                                                            |                                               | 265.00                              | 254.81 | 299,773.76 |      |  |       |       |           |
|                | 7,012,443.44              |                            |          |                                                            |                                               |                                     |        |            |      |  |       |       |           |

Table 7 Total fuel used by ship in constructing crude oil pipes

The vehicles and machines above were then separated in 3 groups as the calculator's requirement. For the operation period, data available is amount of input fuel consumed in one day collected in the NRSP EIA. By operating in 345 days/year, the consumed fuel in one year is estimated as below:

Table 8 Total consumed fuel for the operation period of NRSP project

| No. | <b>Fuel type</b>  | Total consumed fuel /day<br>(tonnes) | Total consumed fuel /year<br>(tonnes) |
|-----|-------------------|--------------------------------------|---------------------------------------|
|     | Gas               | 1,242.00                             | 428,490.00                            |
| 2   | LPG to gas turbin | 555.00                               | 191,475.00                            |
|     | LPG to air turbin | 115.00                               | 39,675.00                             |
| 4   | Oil               | 1,003.00                             | 346,035.00                            |
|     | Crude oil         | 637.00                               | 219,765.00                            |

After analyzing the data to meet the UN Greenhouse gas calculator's requirements, the calculator was used to estimate the green house gas emissions for each period of NSRP project.

For calculating greenhouse gas emissions using the fuel data consumed by vehicles as available on the two construction periods, the program uses this formula:

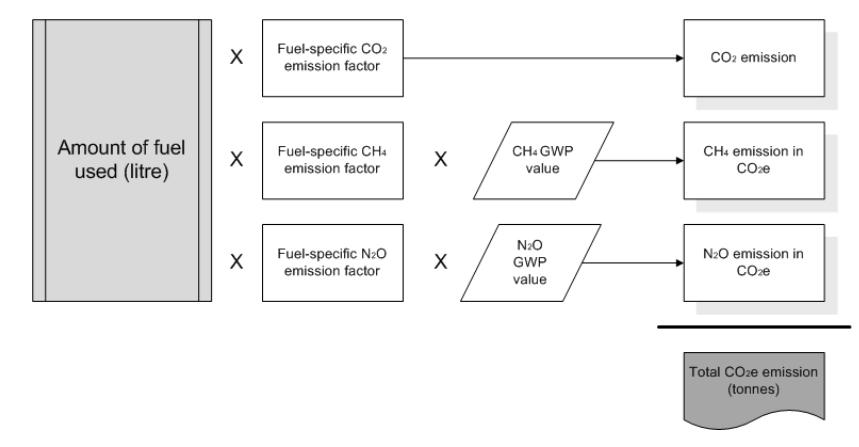

For calculating greenhouse gas emissions using the fuel data consumed by the project's operation in the operation period, the program uses this formula:

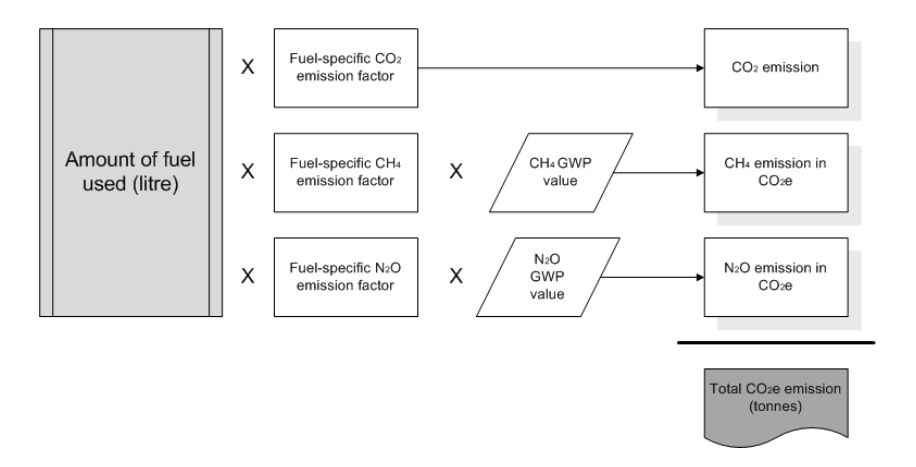

Global Warming Potential (GWP) value is the ratio of radiative forcing that would result from the emission of one unit of a given GHG compared to one unit of carbon dioxide  $(CO<sub>2</sub>)$ .

Emission Factor: GHG emissions expressed on a per unit activity basis. For example, metric tons of  $CO<sub>2</sub>$  emitted per million Btus of coal combusted or metric tons of  $CO<sub>2</sub>$  emitted per kWh of electricity consumed.

#### **3. Results and Discussion**

#### **3.1 Database for NSRP's Greenhouse Gas Inventory**

Database for NSRP's greenhouse gas inventory is three excel files for three periods. Each file combine a series of tabs with input data fill in each tab depend on how status it is. These tabs are:

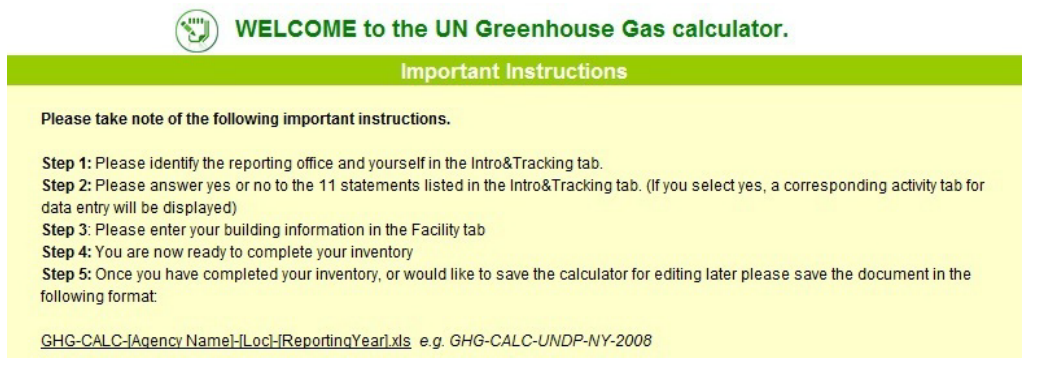

Figure 1 Important instruction tab demonstrates how to use this program

Intro & tracking tab: provides the NSRP's information and the reporter's information. And in this tab, the emission sources for each period must be identified. After each source identified, the correspondent tab will appear. For example, there is only data on fuel consumed in operation period, so at the row "The reporting office has its own equipment for power generation", option "yes" must be selected and then, the Power Generation tab appears. For other rows, option "no" are chosen.

| There are two key actions to make the tool work: 1. Please describe the buildings to be included in the facility tab. You will find the facility tab at the bottom of this page. 2. Please identify the<br>emission sources relevant to the organization. The emission sources are identified by answering yes to the below questions. Once an emission source is identified, a tab for activity data will<br>appear. |           |                          |                                      |
|----------------------------------------------------------------------------------------------------|-----------|--------------------------|--------------------------------------|
|                                                                                                    | Select    |                          | CO <sub>2</sub> e Emissions (tonnes) |
| The reporting office owns or leases vehicles for official travels                                                                                                    | No        | ۳                        |                                      |
| The reporting office uses public road transport for official travel                                                                                                    | No        | $\overline{\phantom{a}}$ |                                      |
| The reporting office's energy supply is purchased from an electricity supplier                                                                                                    | No        | ÷                        |                                      |
| The reporting office's energy supply is purchased from a steam/heat supplier. CO2, CH4 and N2O emission factors (kg/KWh steam)<br>should be available from the CHP supplier.                                                                                                    | No        | $\pmb{\cdot}$            |                                      |
| The reporting office's energy supply is purchased from a steam/heat supplier. Activity data on the supplier's total fuel consumption<br>(tonne), steam production (kWh) and electricity production (kWh) should be available from the CHP supplier.                                                                                                    | <b>No</b> | ÷                        |                                      |
| The reporting office has its own equipment for power generation.                                                                                                    | Yes       | $\overline{\phantom{a}}$ | 3856377.3                            |
| The reporting office makes use of air conditioners/refrigerants. The equipment is maintained by the reporting office.                                                                                                    | No        | $\overline{\phantom{a}}$ |                                      |
| The reporting office makes use of air conditioners/refrigerants. The equipment is maintained by a contractor.                                                                                                    | No        | $\overline{\phantom{a}}$ |                                      |
| The reporting office makes use of air conditioners/refrigerants. Initial screening of potential GHG emissions.                                                                                                    | No        | ۰                        |                                      |
| The reporting office would like to report on additional optional emission sources.                                                                                                    | No        | $\overline{\phantom{a}}$ |                                      |
| The reporting office would like to provide further information about the data collection process.                                                                                                    | No        |                          |                                      |

Figure 2 Intro&tracking tab with filled data for the operation period

Summary tab: demonstrates the project's information, the reporter's information and the final results in four ways: Greenhouse gas (GHG) inventory in metric tonnes, Greenhouse gas inventory in tonnes  $CO<sub>2</sub>$ equivalents, GHG emissions by number of personnel and GHG emissions by area of office space.

| <b>Greenhouse Gas Inventory in</b><br>tonnes CO2 Equivalents |                                                | CO <sub>2</sub> | <b>CHA</b> | N <sub>2</sub> O | <b>HFCs</b> | <b>PFCs</b> | <b>CFC/HCFCs</b> | CO <sub>2</sub> e |
|--------------------------------------------------------------|------------------------------------------------|-----------------|------------|------------------|-------------|-------------|------------------|-------------------|
|                                                              |                                                | tonne           | tonne      | tonne            | tonne       | tonne       | tonne            | tonne             |
|                                                              | Emissions from UN owned or leased<br>equipment |                 |            |                  |             |             |                  |                   |
|                                                              | Vehicles                                       | $\Omega$        | $\Omega$   | $\Omega$         |             |             |                  |                   |
|                                                              | Power generation                               | 3839167.393     | 8947.2813  | 8262 6533        |             |             |                  | 3856377.3         |
|                                                              | Refrigeration and Air-Conditioning (RAC)       |                 |            |                  | $\theta$    | $\cup$      |                  |                   |
|                                                              | <b>Emission from purchased energy</b>          |                 |            |                  |             |             |                  |                   |
|                                                              | Purchased electricity                          |                 | $\Omega$   | $\Omega$         |             |             |                  |                   |
|                                                              | Purchased heat/steam                           | $\Omega$        | $\Omega$   | $\Omega$         |             |             |                  |                   |
|                                                              | <b>Emissions from public transport</b>         |                 |            |                  |             |             |                  |                   |
|                                                              | Passenger trains and buses                     |                 | $\Omega$   | $\Omega$         |             |             |                  |                   |
|                                                              | <b>Biomass CO<sub>2</sub></b> emissions        | n               |            |                  |             |             |                  |                   |
|                                                              |                                                |                 |            |                  |             |             |                  |                   |
|                                                              | <b>Optional emissions</b>                      | $\cap$          | $\Omega$   | $\Omega$         | $\theta$    | $\Omega$    | $\Omega$         |                   |
|                                                              |                                                |                 |            |                  |             |             |                  |                   |

Figure 3 Summary tab demonstrates the final result in tonnes  $CO<sub>2</sub>$  Equivalent of the operation period

| 偏<br><b>Building data</b> |                         |                                                                                 |                                                        |                                     |                                  |                 |                                                                   |                                 |        |
|---------------------------|-------------------------|---------------------------------------------------------------------------------|--------------------------------------------------------|-------------------------------------|----------------------------------|-----------------|-------------------------------------------------------------------|---------------------------------|--------|
| Data Source               |                         |                                                                                 |                                                        |                                     |                                  |                 |                                                                   |                                 |        |
| <b>Name of Building</b>   | <b>Office/Unit Name</b> | Number of<br><b>Reporting Office</b><br><b>Personnel working</b><br>in Building | <b>Area of Building</b><br>used by the<br>Organization | The Building is Owned<br>or Leased? | Is the Building shared? Building | Total Area of   | <b>Reporting Office's</b><br>share of Power<br><b>Consumption</b> | <b>Comments and Assumptions</b> |        |
|                           |                         | headcount                                                                       | $\frac{2}{m^2}$                                        |                                     |                                  | $\frac{2}{m^2}$ | l%                                                                |                                 |        |
| <b>Terrestrial zone</b>   | <b>NSPM</b>             | 1000                                                                            | 3940000                                                | Owned                               | $\mathbf{V}$ No<br>⊐             | 3940000         | 100                                                               |                                 | Remove |
| Marine zone               | <b>NSPM</b>             | 500                                                                             | 2590000                                                | $\mathbf{F}$<br>Owned               | No<br>$\vert \cdot \vert$<br>-   | 2590000         | 100                                                               |                                 | Add    |

Figure 4 Facility tab with filled data for the operation period

Facility tab: provides space for filling in the number of personnel working on this project and area of building using by the organization.

Vehicles tab: only available if the option "yes" were chosen in the row "The reporting office owns or leases vehicles for official travels" of Intro & tracking tab. This only happened in the two construction periods. In this tab, amount of fuel (diesel) used by each type of vehicles was needed. Click "Add" to add more row of type of vehicles.

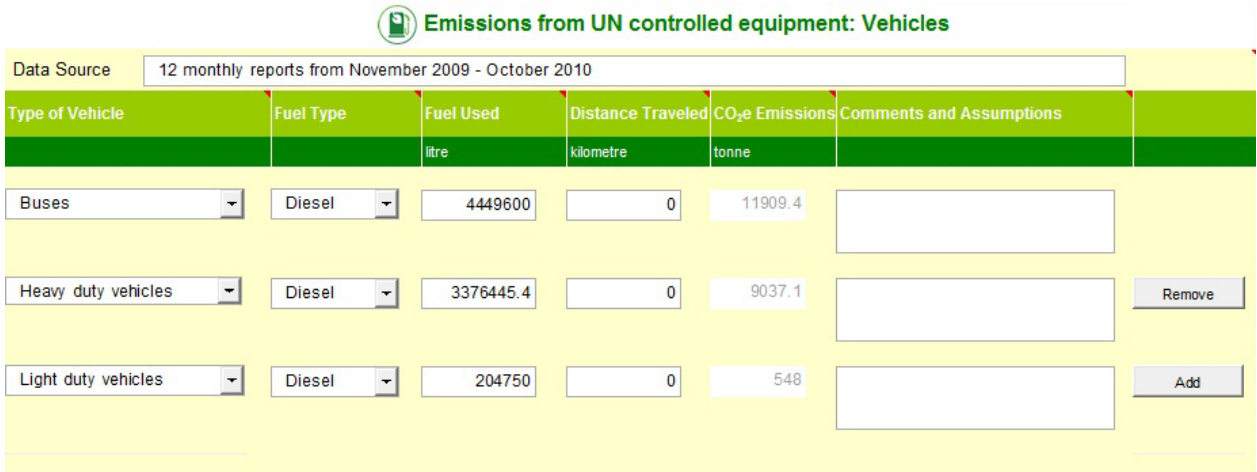

Figure 5 Vehicles tab with filled data for the constructed period

Power Generation tab: only available if the option "yes" were chosen in the row "The reporting office has its own equipment for power generation" of Intro&tracking tab. This only happened in the operation period. In this tab, amount of fuel (diesel) consumed was needed.

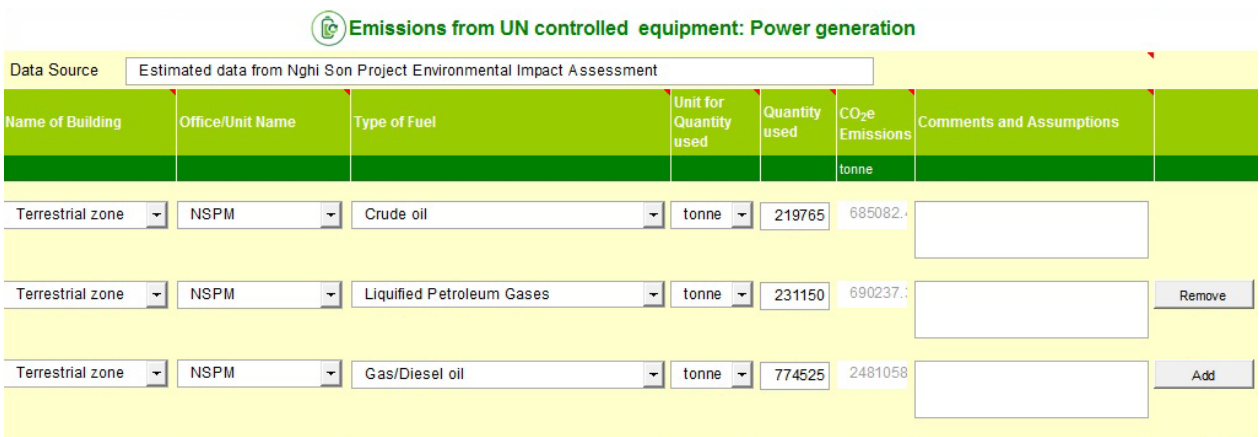

Figure 6 Power Generation tab with filled data for the operation period

Other tabs: purchased steam, purchased electricity, RAC, etc aren't mentioned here because there is no available data for them in the three periods of this project. But they are needed for later inventory with more efficient data.

## **3.2 Inventory Results for NSRP Project**

After finish filling in the data for each period of NSRP project, the greenhouse gas emissions will be estimated. The result for each period is present below:

### **3.2.1 Current Construction Period**

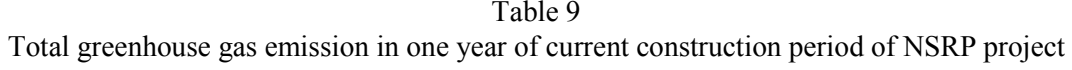

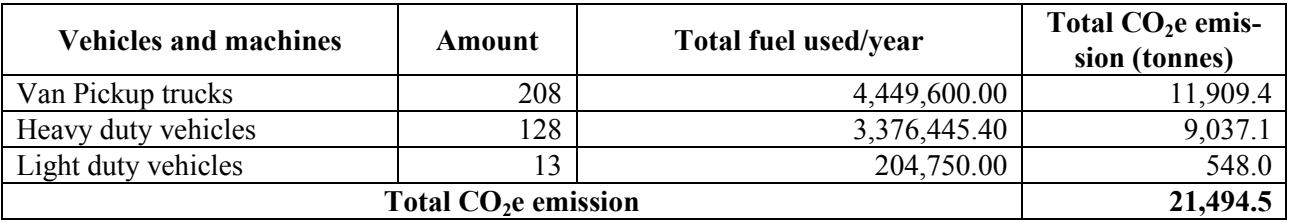

So, in one year of the current construction period, the total greenhouse gas emission is 21,494.36 tonnes  $CO<sub>2</sub>e$ 

## **3.2.2 Next Construction Period**

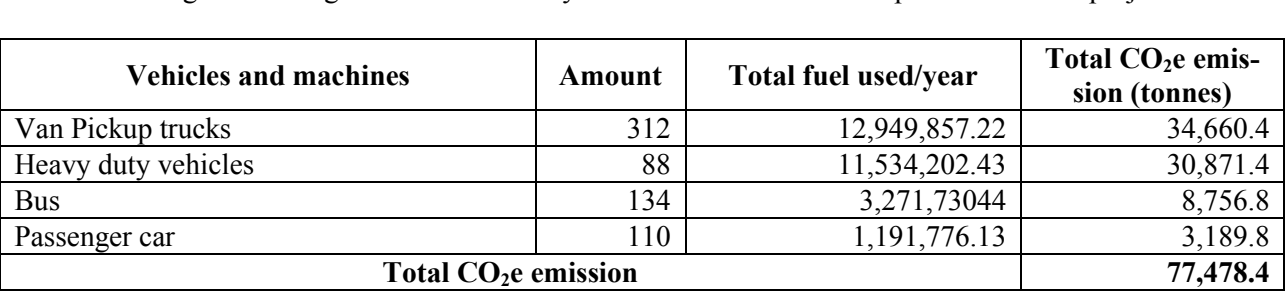

Table 10 Total greenhouse gas emission in one year of current construction period of NSRP project

So, in one year of the next construction period, the total greenhouse gas emission is  $77,478.4$  tonnes  $CO<sub>2</sub>$ e

## **3.2.3 Operation Construction Period**

Table 11 Total greenhouse gas emission in one year of current construction period of NSRP project

| No | <b>Fuel type</b>      | Total fuel consumed/year (li-<br>tre) | $CO2e$ emission (tonnes) |
|----|-----------------------|---------------------------------------|--------------------------|
|    | Gas/Diesel            | 774,525.00                            | 685,082.00               |
|    | $\Gamma$ PG           | 231,150.00                            | 690,237.00               |
|    | Crude oil             | 219,765.00                            | 2,481,058.00             |
| 4  | Total $CO2e$ emission | 3,856,377.00                          |                          |

In one year of the next construction period, the total GHGs emission is  $3,856,377.00$  tones CO<sub>2</sub>e. By comparing the results of three periods, we can see that the emission in the operation period (3,856,377.00 tonnes  $CO<sub>2</sub>e$ ) is much higher than the two construction periods. It can be understood by the high volume of input fuel for the operation period. That's why the emissions/personnel in the operation period is the most. In the operation period, the greenhouse gas emissions must be constant every year. So, in later greenhouse gases emissions inventories, NSRP project can use the result here for the operation period to be the demo result and it can make the comparison between years to help control the greenhouse gas emission.

### **4. Conclusion**

The GHG inventory database was created adaptively to the NSRP project and can be used for later inventories of this project. For more exact result, the NSRP project should collect more sufficient data, especially the RAC data and the consumed electricity data. This method is a good way for the project to monitor its annual fuel consumed as well as GHG emissions. So the management board can realize the changes between estimated data and real data. After comparing the 2 data types, the management board should find the solution to release the minimum GHG emissions to environment.

The emission factors applied here are the default emission factors. For better result of the GHG inventory, Vietnam needs to build its own emission factors.

UN Greenhouse Gas Calculator was translated to Vietnamese and can be used for other organizations, projects or offices to estimate their GHG emissions themselves. Their GHG emission reports will contribute to Vietnam National GHGs inventory.

#### **Bibliography**

NSRP project management board (2009): NSRP project Environmental Impact Assessment PetroVietnam Construction JSC (2009-2010): Monthly reports from Nov 2009 – Oct 2010 United Nations Environmental Program (2009): United Nations Office Greenhouse Gas Calculator manual United Nations Environmental Program (2010): The UN system's footprint and efforts to reduce it. Viet Nam Ministry of Natural Resources and Environment (2010): Viet Nam's second national communication to the United Nations Framework Convention on Climate Change

Viet Nam Ministry of Construction (2005): Circular No. 06/2005/TT-BXD: "Guiding the method of elaborating construction machine and equipment shift prices"

World Resources Institutes (2004): The Greenhouse Gas Protocol